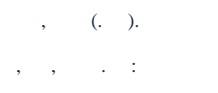

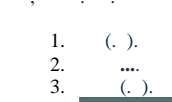

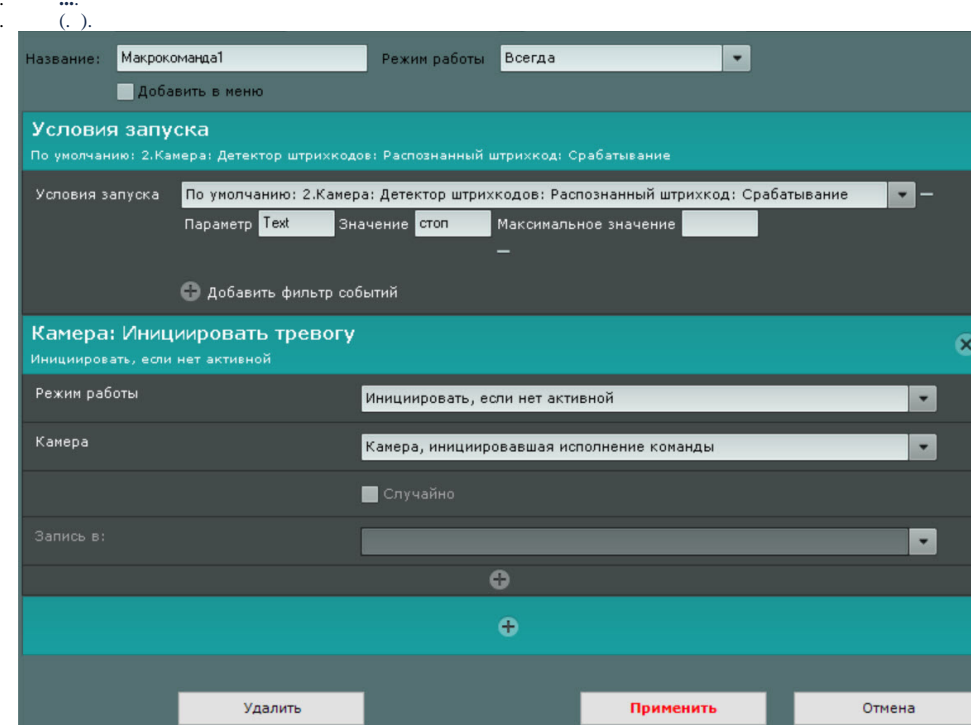

٠

- 
- 4. :<br>
a. Text .<br>
b. , .
- 
- $\mathcal{L}^{(1)}$  .
-